# **METODE NUMERIK PADA RANGKAIAN RLC SERI MENGGUNAKAN VBA EXCEL**

Latifah Nurul Qomariyatuzzamzami<sup>1</sup>, Neny Kurniasih<sup>2</sup> *1,2Departemen Fisika, Institut Teknologi Bandung, Bandung, 40132*

*[latifah\\_zamzami@yahoo.co.id](mailto:latifah_zamzami@yahoo.co.id)*

#### **Abstrak**

Telah dirancang program dengan menggunakan VBA Excel untuk menentukan nilai tegangan resistor, induktor, dan kapasitor rangkaian RLC seri dengan metode numerik dan analitik, menggambarkan arus dan tegangan R, L, dan C sebagai fungsi waktu, dan menentukan frekuensi resonansi pada rangkaian RLC seri. Metode numerik yang digunakan adalah metode diferensiasi numerik beda maju untuk menentukan nilai tegangan pada induktor dan metode integrasi numerik kaidah trapesium untuk menentukan nilai tegangan pada kapasitor. Hasilnya dapat disimpulkan bahwa menghitung tegangan pada R, L, dan C dapat dilakukan dengan VBA Excel secara numerik yang hasilnya mendekati perhitungan secara analitik. Arus dan tegangan R, L, dan C sebagai fungsi waktu dapat digambarkan dengan VBA Excel, di mana pada resistor arus sefasa dengan tegangan yang melaluinya, sedangkan pada induktor, arus tertinggal oleh tegangan dengan beda fasa sebesar 90° dan pada kapasitor arus mendahului tegangan dengan beda fasa sebesar 90°. Program dapat digunakan untuk menentukan frekuensi resonansi pada rangkaian RLC seri yang terjadi saat  $X_L=X_C$ , impedansinya Z=R, ditunjukkan dengan grafik hubungan antara arus dan frekuensi dan grafik hubungan antara impedansi dengan frekuensi.

*Kata Kunci***:** arus, numerik, resonansi, RLC, tegangan

#### **I. PENDAHULUAN**

Rangakain RLC merupakan rangkaian yang terdiri dari resistor, induktor, dan kapasitor yang dapat dirangkai secara seri atau secara parallel. Dalam pembahasan ini rangkaian RLC yang digunakan adalah rangkaian RLC seri. Apabila rangkaian RLC seri ini dihubungkan dengan sumber tegangan arus bolak balik, maka besarnya arus yang melewati tiap komponen adalah sama. Namun, besarnya tegangan pada masing-masing komponen akan berbeda. Selain itu, rangkaian RLC seri juga dapat mengalami resonansi jika beroperasi pada frekuensi tertentu.

Untuk menentukan nilai tegangan pada resistor, induktor, dan kapasitor ini, sering dijumpai permasalahan karena adanya beda fasa pada tegangan di setiap komponen. Oleh karena itu, dirancang sebuah program dengan menggunakan *VBA Excel* yang dapat menghitung nilai tegangan pada masing-masing komponen dengan metode numerik yang hasilnya akan dibandingkan dengan perhitungan secara analitik. Selain itu, hasil perhitungan tersebut dapat disajikan dalam bentuk grafik, sehingga mempermudah visualisasi perbedaan fasa antara arus dan tegangan rangkaian RLC serta tegangan pada tiap komponen. Program ini juga dilengkapi dengan perhitungan untuk mengetahui frekuensi resonansi dari rangkaian RLC tersebut.

### **II. METODE PENELITIAN**

Rangkaian RLC seri (Gambar 1) dihubungkan dengan sumber tegangan arus bolakbalik *V(t)* yang besarnya diberikan oleh persamaan (1) akan memiliki arus sebesar *I (t)* yang berbeda fasa sebesar  $\phi$  terhadap tegangan yang ditunjukkan oleh persamaan (2). Beda fasa dapat dicari dengan menggunakan persamaan (3).

$$
I(t) = I_{\text{max}} \sin(\omega t - \phi) \tag{2}
$$

$$
\phi = \tan^{-1} \frac{X_L - X_C}{R}
$$
\n
$$
(3)
$$

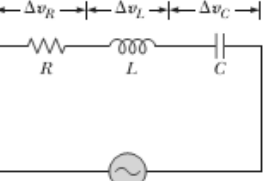

**Gambar 1.** Rangkaian RLC seri dihubungkan dengan sumber tegangan arus bolak balik [1]

*Imax* merupakan arus maksimum yang besarnya ditentukan dengan menggunakan persamaan (4) yaitu:

$$
I_{\text{max}} = \frac{V_{\text{max}}}{Z} \tag{4}
$$

Di mana Z merupakan impedansi yang besarnya ditentukan oleh nilai resistansi, induktansi, dan kapasitansi dari komponen penyusunnya sesuai dengan persamaan (5) dengan  $X_L = \omega L$  merupakan reaktansi induktif dan  $X_C = \frac{1}{\omega C}$  $=\frac{1}{2}$  adalah reaktansi kapasitif.

$$
Z = \sqrt{R^2 + \left(X_L - X_C\right)^2} \tag{5}
$$

Hubungan antara arus dan tegangan pada masing-masing komponen digambarkan dalam fasor pada Gambar 2, di mana untuk resistor, arus dan tegangannya berada dalam satu fasa, sedangkan pada induktor, tegangan mendahului arus dengan beda fasa sebesar 90° dan pada kapasitor, tegangan tertinggal arus dengan beda fasa sebesar 90°[1]. Grafik arus dan tegangan sebagai fungsi waktu pada resistor, induktor, dan kapasitor ditunjukkan pada Gambar 3.

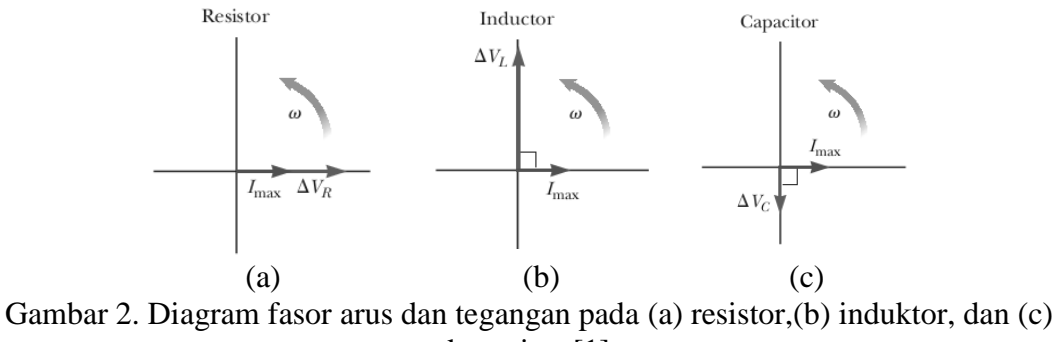

kapasitor [1]

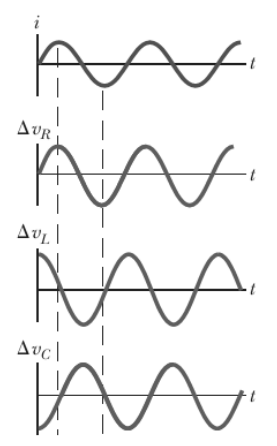

**Gambar 3.** Arus dan tegangan sebagai fungsi waktu pada masing-masing komponen rangkaian RLC [1]

Resonansi pada rangkaian RLC seri terjadi pada frekuensi di mana  $X_L = X_C$ , yaitu pada saat  $\omega = \frac{1}{\sqrt{2}}$ *LC*  $\omega = \frac{1}{\sqrt{2}}$ . Hal tersebut ditandai dengan impedansi suatu rangkaian RLC seri minimum sama dengan nilai *R* dan arus mencapai nilai maksimum [2].

Program ini dirancang dengan menggunakan metode numerik dan metode analitik. Perhitungan secara numerik dan analitik akan dibandingkan. Dalam hal ini, perhitungan numerik dilakukan untuk menentukan tegangan pada induktor dan tegangan pada kapasitor.

Tegangan di induktor ditentukan berdasarkan persamaan (6) sebagai berikut:

$$
V_L = L \frac{dI}{dt} \tag{6}
$$

*dI dt* dicari dengan menggunakan diferensiasi numerik selisih maju (*Forward Difference*). Metode ini mengadopsi langsung definisi diferensial yang diuraikan berdasarkan deret Taylor seperti ditunjukkan persamaan (7) [3]:

$$
f'(x) = \frac{f(x+h) - f(x)}{h}
$$
 (7)

Penentuan nilai *h* sebagai pias waktu dipilih sangat kecil yaitu 0.00000001 sekon supaya *error*-nya kecil. Persamaan (6) diaplikasikan untuk menurunkan arus sebagai fungsi waktu, sehingga persamaan differensialnya menjadi persamaan (8):

$$
I'(t) = \frac{I(t+h) - I(t)}{h} \tag{8}
$$

Sedangkan tegangan di kapasitor ditentukan berdasarkan persamaan (9).

$$
V_C = \frac{1}{C} \int I dt
$$
\n(9)

Secara numerik integral dari arus sebagai fungsi waktu digunakan integrasi numerik kaidah trapesium yang ditunjukkan oleh persamaan (10):

$$
I \approx \frac{h}{2} \bigg[ f(x_0) + 2 \sum_{i=1}^{n-1} f(x_i) + f(x_n) \bigg]
$$
 (10)

### **III. HASIL PENELITIAN DAN PEMBAHASAN**

Program yang dibuat dapat digunakan untuk menentukan nilai tegangan pada resistor, induktor, dan kapasitor serta tegangan pada rangkaian RLC yang dihubungkan dengan arus bolak-balik. Selain itu program ini dapat pula menggambarkan grafik arus dan tegangan sebagai fungsi waktu serta grafik hubungan antara arus terhadap frekuensi dan impedansi terhadap frekuensi sehingga dapat diketahui frekuensi resonansi pada rangkaian.

Uji program dilakukan dengan menggunakan besaran-besaran dengan nilai-nilai sebagaimana ditunjukkan pada Gambar 4 sebagai berikut:

| Data                    |         |
|-------------------------|---------|
| Besaran                 | Nilai   |
| Tegangan Maksimum (V)   | 311     |
| Arus Maksimum (A)       | 0.2108  |
| Frekuensi (Hz)          | 120     |
| Frekuensi Sudut (rad/s) | 754.286 |
| Waktu Maksimum (s)      | 100     |
| Resistansi R (Ohm)      | 670     |
| Induktansi L (H)        | 0.015   |
| Kapasitansi C (F)       | 1E-06   |

Gambar 4. Nilai-nilai besaran yang digunakan dalam perhitungan untuk uji program

Hasil perhitungan dengan metode numerik berdasarkan persamaan (6) dan (9) serta secara analitik ditampilkan pada Gambar 5. Perhitungan numerik tegangan pada induktor, dilakukan dengan memasukkan fungsi dari arus ke dalam persamaan (8). Sedangkan untuk tegangan pada kapasitor digunakan persamaan (10) dan pada program digunakan *syntax*  "For" karena untuk menghitung integrasi, dilakukan perulangan n kali hingga mencapai waktu maksimum yang ditentukan. Hasil pada Gambar 5 menunjukkan bahwa error perhitungan secara numerik untuk tegangan pada induktor adalah sebesar  $1.9x10^{-3}$  %, sedangkan error perhitungan pada tegangan kapasitor adalah 1.4 %.

Berdasarkan nilai-nilai yang dihasilkan dalam perhitungan dapat diketahui bahwa tegangan pada kapasitor lebih besar dari pada tegangan pada induktor, sehingga rangkaian RLC ini bersifat kapasitif karena nilai *XL<XC*. Sifat kapasitif ini juga dapat dilihat berdasarkan grafik arus dan tegangan sebagai fungsi waktu dalam rangkaian RLC di mana tegangan pada RLC tertinggal oleh arus dengan beda fasa sebesar (Gambar 6). Secara fasor, sifat kapasitif pada rangkaian ini dapat dilihat pada Gambar 7.

| Olahan Data          |             |             |  |
|----------------------|-------------|-------------|--|
| Besaran              | Numerik     | Analitik    |  |
| Impedansi Z          | 1475.3512   | 1475.3512   |  |
| Tegangan pada R (Vr) | 4.4082872   | 4.4082872   |  |
| Tegangan pada L (Vl) | 2.3838573   | 2.3838109   |  |
| Tegangan pada C (Vc) | $-283.3206$ | $-279.3354$ |  |
| Tegangan RLC Seri    | $-276.5284$ | $-272.5433$ |  |

Gambar 5. Hasil olah data secara numerik dan analitik

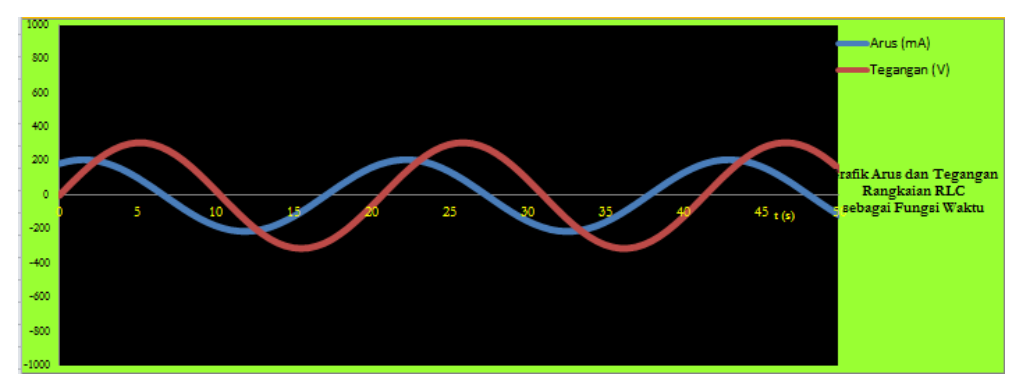

Gambar 6. Grafik arus dan tegangan pada rangkaian RLC yang bersifat kapasitif di mana arus mendahului tegangan

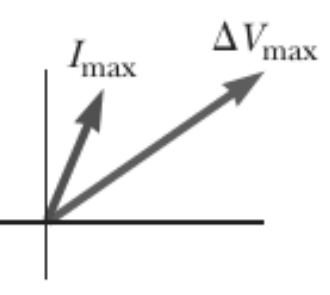

Gambar 7. Rangkaian RLC bersifat kapasitif, arus mendahului tegangan dengan beda fasa sebesar  $\phi$ 

Perhitungan nilai arus dan tegangan sebagai fungsi waktu pada masing-masing komponen disajikan pada Tabel 1 sebagai berikut:

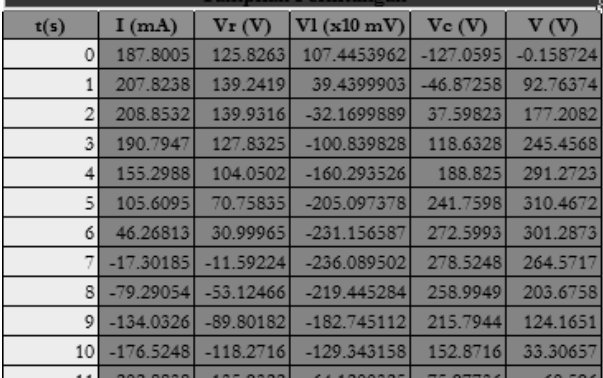

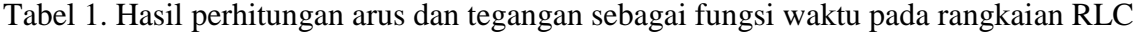

Hasil perhitungan ini dapat digunakan untuk memplot grafik arus dan tegangan sebagai fungsi waktu (Gambar 8) sehingga akan terlihat perbedaan fasa antara arus dan tegangan sebagai fungsi waktu pada resistor, induktor, dan kapasitor.

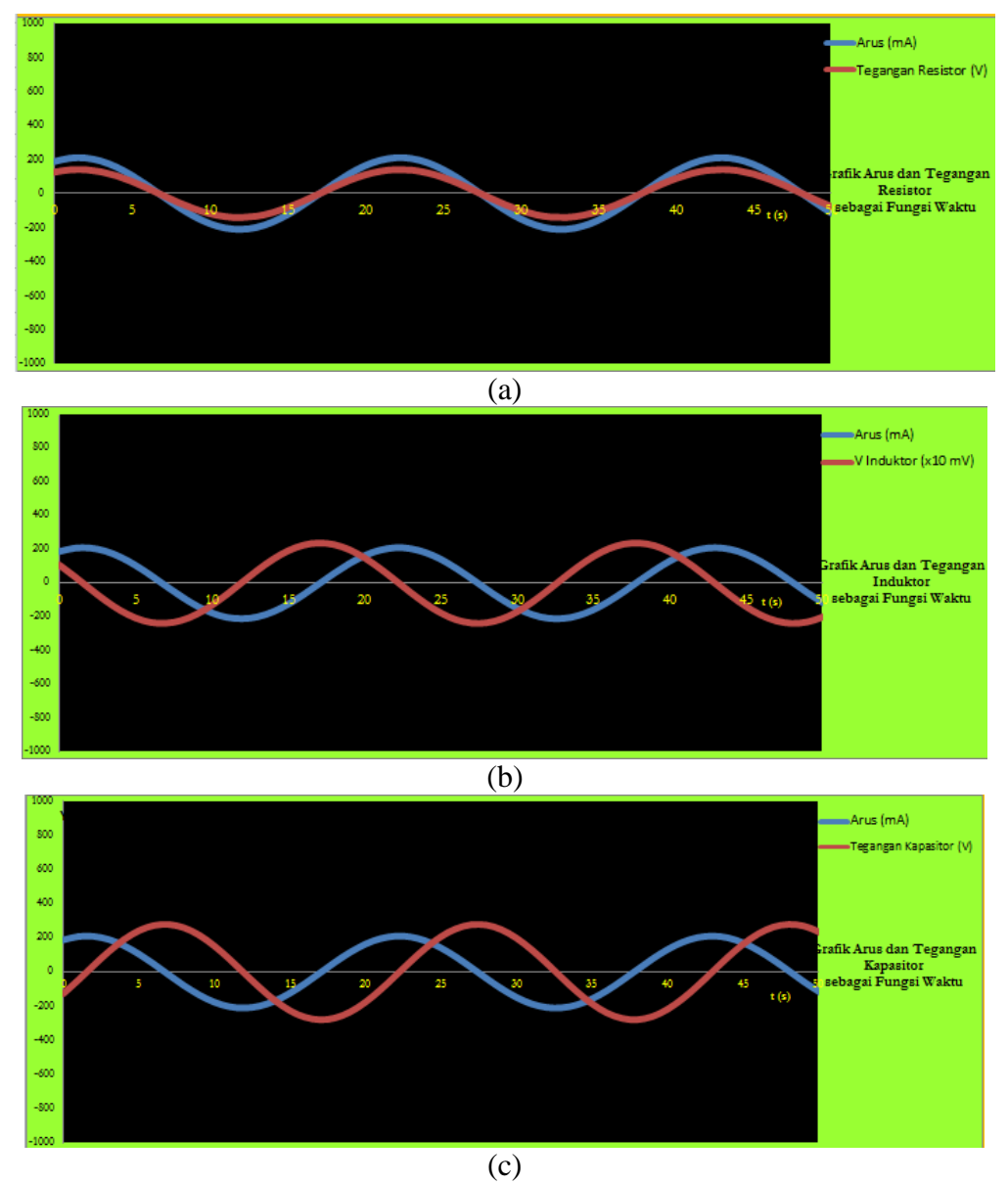

Gambar 8. Grafik arus dan tegangan sebagai fungsi waktu pada masing-masing komponen rangkaian RLC (a) resistor, (b) induktor, (c) kapasitor.

Hasil ini menunjukkan bahwa hasil yang diperoleh dalam perhitungan secara numerik dan analitik yang diplotkan ini sesuai dengan hasil pada teori di mana pada resistor arus dan tegangannya sefasa. Sedangkan arus pada induktor tertinggal oleh tegangan sebesar 90° dan pada kapasitor arus mendahului tegangan dengan beda fasa sebesar 90°.

Selanjutnya untuk mengetahui frekuensi resonansi dari suatu rangkaian RLC seri, dilakukan uji program dengan menggunakan besaran-besaran yang ditunjukkan pada Gambar 9 berikut:

| Data                        |          |  |
|-----------------------------|----------|--|
| <b>Besaran</b>              | Nilai    |  |
| Tegangan Maksimum (V)       | 311      |  |
| Arus Maksimum (A)           | 0.280057 |  |
| Frekuensi Awal (Hz)         | 1000     |  |
| Frekuensi Sudut (rad/s)     | 69142.86 |  |
| Waktu Maksimum (s)          | 100      |  |
| Resistansi R (Ohm)          | 670      |  |
| Induktansi L (H)            | 0.0149   |  |
| Kapasitansi C (F)           | 1E-07    |  |
| Frekuensi Resonansi (rad/s) | 25906.39 |  |

Gambar 9. Nilai-nilai besaran yang digunakan dalam perhitungan untuk menentukan frekuensi resonansi

Olahan data ditunjukkan pada Gambar 10, di mana frekuensi yang digunakan bervariasi dimulai dari 1000 Hz dengan selang 50 Hz hingga 11000Hz.

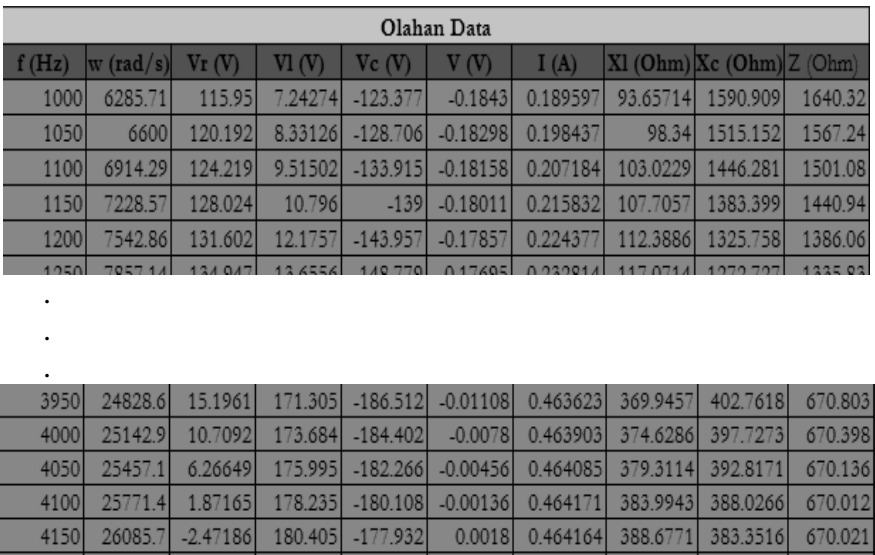

Gambar 10. Olahan data untuk menentukan frekuensi resonansi

 $-175.74$ 

 $-173.536$ 

 $-171.322$ 

0.00492

0.00801

0.01105

188.389 -169.101 0.01406 0.463283 407.4086

0.464069

0.463889

0.463626

393.36

398.0429

402.7257

378

374 3316

369.9789

365.7262

670.15

670.419

671.295

670.8

4200

4250

4300

4350

26400

26714.3

27028.6

27342.9

 $-6.76088$ 

 $-10.9925$ 

 $-15.1642$ 

 $-19.2735$ 

182.506

184.536

186.497

Hasil ini selanjutnya diplot (Gambar 11) dan diperoleh nilai frekuensi resonansi seperti ditunjukkan pada Gambar 9, di mana resonansi terjadi saat  $\omega$  = 25906.39 rad/s yaitu saat frekuensi yang digunakan adalah sebesar 4125 Hz. Berdasarkan grafik pada Gambar 11, diketahui bahwa frekuensi resonansi terjadi pada saat nilai arus maksimum atau saat impedansi minimum sama dengan nilai *R*.

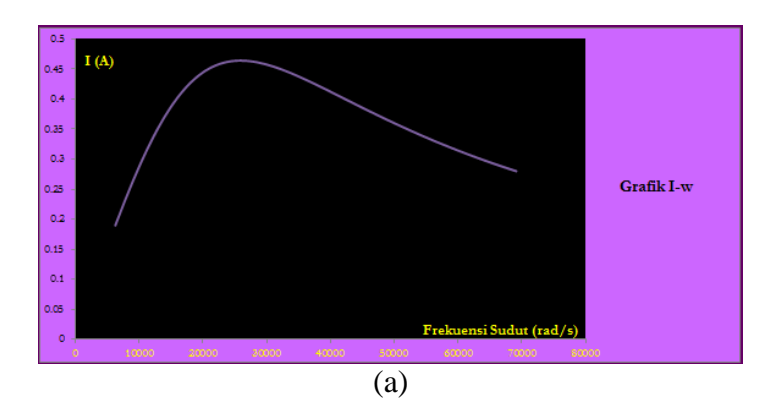

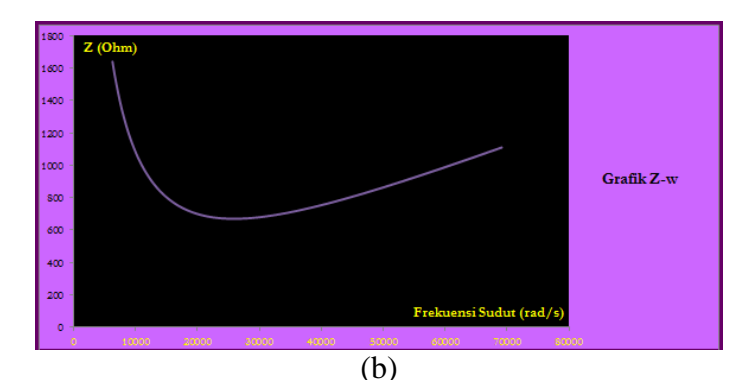

Gambar 11. Grafik hubungan antara (a) arus dengan frekuensi, di mana resonansi terjadi saat arus maksimum, (b) impedansi dengan frekuensi di mana resonansi terjadi saat impedansi bernilai minimum.

# **IV. SIMPULAN, SARAN, DAN REKOMENDASI**

Menghitung tegangan pada R, L, dan C dapat dilakukan dengan VBA Excel secara numerik yang hasilnya mendekati perhitungan secara analitik. Arus dan tegangan R, L, dan C sebagai fungsi waktu dapat digambarkan dengan VBA Excel, di mana pada resistor arus sefasa dengan tegangan yang melaluinya, sedangkan pada induktor, arus tertinggal oleh tegangan dengan beda fasa sebesar 90° dan pada kapasitor arus mendahului tegangan dengan beda fasa sebesar 90°. Program dapat digunakan untuk menentukan frekuensi resonansi pada rangkaian RLC seri yang terjadi saat *XL=XC*, impedansinya Z=R, ditunjukkan dengan grafik hubungan antara arus dan frekuensi dan grafik hubungan antara impedansi dengan frekuensi.

# **V. DAFTAR PUSTAKA**

- [1].Serway, Raymond A., Jewett, John W. 2010. *Physics for Scientists and Engineers with Modern Physics Eighth Edition*. USA: Brooks/Cole Cengage Learning.
- [2].Sutrisno. 1986.*Elektronika 1: Teori dan Penerapannya*. Bandung: Penerbit ITB.
- [3].Setiawan, Agus.2006. *Pengantar Metode Numerik.* Yigyakarta: Penerbit ANDI.